## **Adobe Photoshop 2022 (Version 23.0.2) Download free Serial Key Windows 10-11 {{ last releAse }} 2023**

Adobe Audition is a powerful audio editing program. It is designed to be easy to use and offers a large range of audio and audio effects. Adobe Audition is fairly good at randomizing audio and has a nice feature that lets you copy your clips, randomize them, and then replace them. It also has a neat animation editor feature that lets you create your own animation. This is a great program for anyone who needs a powerful audio editor. To install and crack Adobe Audition, you will need to download the latest version of the software. When the download is complete, open the file and follow the onscreen instructions. Don't forget to back up your files in case you have to reinstall the software, which is common with crack software. Once the installation is complete, you'll need to crack the software. To do this, you will need to download a crack for the version of Audition that you want to use. Once the crack file is downloaded and installed, you need to open the file and follow the instructions. Once the crack is applied, you can start using Adobe Audition.

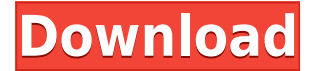

With the tweaks made to the Photoshop interface in the last few years, the exercises section has been completely revamped. You'll learn a lot about the tools you're using while improving your mindmuscle connections, and it'll improve your editing speed and workflow. On this page, you can get an idea of some of the major new features in the latest version of Elements. On the left side is the 'Bridge' window. It allows you to access any image file opened in Photoshop Elements. This 'Bridge' window has four function buttons on the bottom - **Library, Edit, Open and View**. And that's really the issue. If you can find a way to temporarily block your computer from the Internet, you'll never need to worry about any of the above. In all of my time with Lightroom, I always used it on a completely isolated network. My steps are: 1. Check that your home/office network is completely isolated. 2. Install Windows Firewall. 3. Check that your firewall is set to allow only connections from port 80 or 443. 4. Run Photoshop in your real operating system. 5. If you want to use Lightroom, buy a WiFi dongle or use a hotspot. 6. Switch to your laptop or tablet. 7. Switch back to Photoshop and Lightroom on your home/office network. This should work perfectly on Windows, macOS, and Linux. Loved your article. I am currently a OneNote user and am happy with the functionality of the software. My online workflow is customer Phototropism , Lightroom, and then Photoshop or similar tools > Warm Edges and think that this is the way forward. Once I have opened up my customer's files I create a landscape, then crop it to different ratios and multiply the image by a series of images to give the composition balance. Then I stitch the images together using Photoshop's layer functionality with a slight tilt to give another look. If I want to end the photo with a photo service such as RedBlob, it is everything I need. The online site helps me to manage my customer's images with ease and avoid the number of back and forth emails. I will continue to use this service and recommend it to others to use as it works.

## **Adobe Photoshop 2022 (Version 23.0.2) With Activation Code Licence Key {{ lAtest release }} 2022**

If you are interested in learning more about the basics of Adobe Photoshop and applying them to your digital photos, just take a look at the following section, Getting Started With Photoshop . Or, for a more in-depth tutorial that will teach you about some of the most commonly used tools in Photoshop, click on the following link to visit Photoshop Basic Tutorial . If you want to learn more about all the tricks and tools in Photoshop, try one of our following chapter-specific tutorials or our Tutorials section, which is full of tutorials ranging from simple to complex. The first step in removing noise from a photograph is to select a tool that will let you achieve the effect you desire. Noise is defined as grain in a digital image, which often hinders the image quality. In other words, digital photographs containing noise are susceptible to blur, and that means an imperfectly taken picture or picture taken under bad lighting conditions. Generally, there are three ways to remove the noise, but choosing the right method typically depends on the kind of noise that you are dealing with, and the amount of noise in the image. While the first two types of noise often simply disappear when a photo is edited, the amount of noise in the last type will never go away. The presence of noise in images makes them look more "natural", but it also hinders the quality of the image. Most of the editing work we'll be doing today, will be done in the "Toolbox". The bottom half of the screen shows you all the tools currently open, so you can see where you are. The tools are placed horizontally and there's enough room for all of them on a single page. e3d0a04c9c

## **Adobe Photoshop 2022 (Version 23.0.2)Crack Windows [32|64bit] 2023**

Adobe Photoshop is a world-class image editor that enables you to create and modify images, layouts, and graphics with precision and speed.

In addition to Photoshop, Photoshop Creative Cloud edition also includes free updates and enhanced features. There is also a new cloud-based file storage system to work with your important work files, plus a section of web-based training videos and an Adobe Partner Network. Adobe has also introduced cloud collaboration with Behance. A new update in Photoshop CS6 allows you to work while offline whether you are online or offline, a feature previously offered only for the desktop version of Photoshop.

Photoshop Creative Cloud includes a compatible version of Adobe Photoshop, complete access to user-generated training content, a cloud-based file-accessible training library, and the ability to work on projects with Photoshop experts remotely. It's a one-stop shop for getting the knowledge you need to quickly master Photoshop and start creating even better images. Photoshop Creative Cloud gives you access to Photoshop via the web or the desktop, mobile apps, and services like Behance, Dropbox, and Box. Your own deep creative autonomy and responsibility is supported in your membership. Enjoy using the most advanced, most intuitive image editing software ever.

download photoshop for windows p30download download photoshop 32 bit for windows 7 adobe photoshop 7.0 download reviews for windows 8 download adobe camera raw 9.1.1 (photoshop cs6) for windows download photoshop express for windows 7 download photoshop express for windows 7 free download photoshop editor for windows 7 download photoshop for windows 8 download photoshop for windows 7 download photoshop for windows 8.1

Software such as Photoshop can be used to create a mock-up and then create the final product. Another purpose of Photoshop is to create a web presence for the user. It has seen the place of being somewhat of a standard for creating web images, but that's far from the truth. The key difference is that with the Adobe Photoshop, not only do you have to create the web design images, but you also have to create the code and make sure it fits the place where it would be displayed. PS is not just for web design and it can work on other platforms such as mobile, print, and the web. The latest edition of the Photoshop technology, the 2021 version, has a number of exciting features, with the most popular mode of operation shifting to native GPU processing. There are also exciting updates to the UI that makes both the software as well as the hardware look more comfortable to handle for the user. The worldwide popular UI variant is making way for the latest 3D slider enhancements that includes new modes, changes and even an all-new tweak. With Photoshop becoming a native imaging platform, the user now has the option to choose their preferred tool paths. Photoshop users can now direct their workflow towards the professional and proficient templates in an effort to optimize their workflow. Regular users are now able to choose from the preinstalled templates with appropriate presets to help them get started straight away. To give a better layer configuration experience, users can now get the option to work with multiple Layers or Image Layers. In more efficient ways, layers can now be easily sorted by name, layers count, or position on a layer. A more robust system of transparency gives users the ability to instantly apply the changes across a number of Photoshop document. All this does wonders in terms of saving time for the users.

Adobe Photoshop Features "Photoshop is an industry-defining application delivering powerful creative results to a global community of users in more than 20 OS platforms." The purpose of this post is to make you aware of the top 10 Photoshop features that are extremely popular among designers. Using these Photoshop features designers produce creative graphics in an easy manner so that the work is not complicated and messy. It is easier to post a picture on the web with a designer if the graphic is in a resolution that is able to reproduce easily. When you are working on photo editing, there are two main things that Photoshop does – it opens photos from your computer or your camera, and it can also save edited photos to your computer. The Adobe Spark for Photoshop service is a way to get started on the internet with custom-branded content or content from your own website with one click. Here are the top 20 Photoshop features that make the Spark an easy way to start and complete your projects on the internet without expensive fees. Here is a list of 20 Photoshop features teaching designers how to design graphic styles and templates, and to automate their work with one click. You can click on each design feature to read the tutorial. All of the tutorials are equally important from beginners to the advanced designers. It is commonly assumed that if you are a Photoshop pro, your work will be impeccable. But, that's far from the truth. There are many subtle ways to master Photoshop and you don't need to be a computer expert. So, if you are a beginner, you can apply whatever you require to learn how to tutorial Photoshop. Here is a list of 10 best Photoshop tips and tutorials from Photoshop experts.

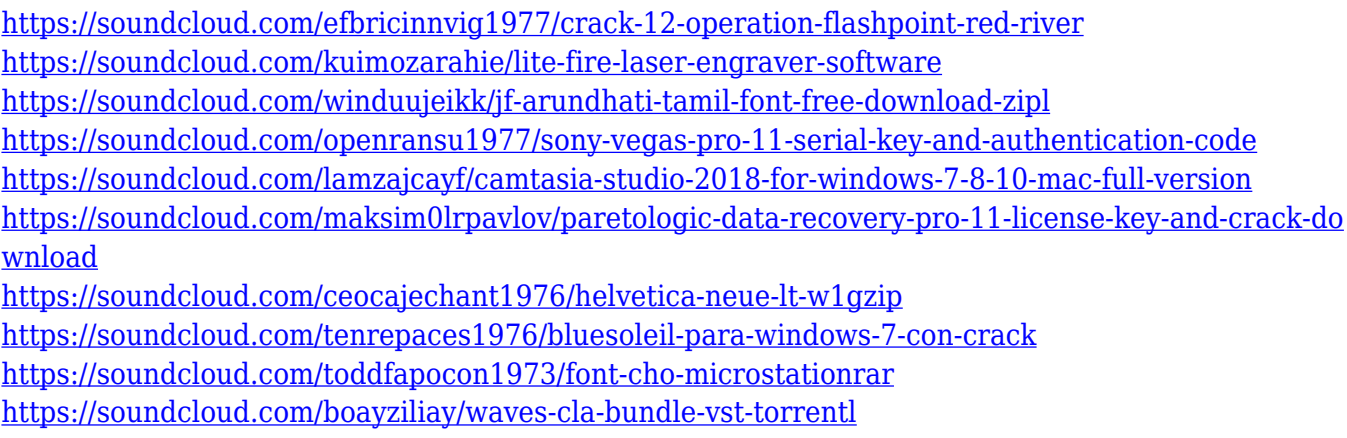

<https://soundcloud.com/tujetroce1972/easy-recovery-essentials-windows-7-iso-download>

The list contains tools that help photographers and designers in making creative transformations. Therefore, Adobe Photoshop is one of the best tools that follows trends, flourishes in history, and has bits of functionality to keep you busy and customize. So, let's take a short look at the top ten Adobe Photoshop features that you will be using for your next creation. 1. Enhance, correct, and complete your images with a wide range of filters. 2. Optimize your images' appearance with sharpening, contrast, brightness, and color tools. 3. Make adjustments or edits to your images with the clone, heal, brush, burn, dodge, and other tools. 4. Remplacer lets you choose and replace any object in an image, correct skin problems, remove unwanted objects, and more. 5. Use the clone stamp and liquify tools to transform your image into another. 6. Scratchboard lets you quickly draw, erase, and erase lines on your canvas. 7. Save your designs easily with a wide range of editing and documentation tools. 8. Find images easily thanks to the HDR Merge & Lightroom integration. 9. Use the crop tool to scissor out parts of your image. 10. Apply creative effects such as vignetting, cross-processing, and blending modes. 1. Adjust the appearance of your image, including the fill,

stroke, effects, and other styles. 2. Create a photo montage by using the Quick Select tool. 3. Add effects, textures, textures to your images with the Warp Tool, Liquify tool, and other filters. 4. Blend together different images that you have in your library.

<https://www.masiga.it/wp-content/uploads/2023/01/deteidry.pdf>

[https://groottravel.com/uncategorized/photoshop-cc-2014-free-download-full-version-with-crack-crac](https://groottravel.com/uncategorized/photoshop-cc-2014-free-download-full-version-with-crack-cracked/) [ked/](https://groottravel.com/uncategorized/photoshop-cc-2014-free-download-full-version-with-crack-cracked/)

<https://thekeymama.foundation/wp-content/uploads/2023/01/yurgayl.pdf>

[https://defenseofnation.com/wp-content/uploads/2023/01/Adobe\\_Photoshop\\_Direct\\_Download\\_Links\\_](https://defenseofnation.com/wp-content/uploads/2023/01/Adobe_Photoshop_Direct_Download_Links_INSTALL.pdf) [INSTALL.pdf](https://defenseofnation.com/wp-content/uploads/2023/01/Adobe_Photoshop_Direct_Download_Links_INSTALL.pdf)

<https://tedge.co/wp-content/uploads/2023/01/janyor.pdf>

<https://thekeymama.foundation/wp-content/uploads/2023/01/mykejoh.pdf>

[https://kevinmccarthy.ca/adobe-photoshop-2021-version-22-4-1-download-free-registration-code-pc-w](https://kevinmccarthy.ca/adobe-photoshop-2021-version-22-4-1-download-free-registration-code-pc-windows-64-bits-latest-2023/) [indows-64-bits-latest-2023/](https://kevinmccarthy.ca/adobe-photoshop-2021-version-22-4-1-download-free-registration-code-pc-windows-64-bits-latest-2023/)

[https://lacasaalta.com/634b4b353b5f0b78aa19a3b5701ca6d15c9532815f8ade4ae68c84f8e45bbeb7p](https://lacasaalta.com/634b4b353b5f0b78aa19a3b5701ca6d15c9532815f8ade4ae68c84f8e45bbeb7postname634b4b353b5f0b78aa19a3b5701ca6d15c9532815f8ade4ae68c84f8e45bbeb7/) [ostname634b4b353b5f0b78aa19a3b5701ca6d15c9532815f8ade4ae68c84f8e45bbeb7/](https://lacasaalta.com/634b4b353b5f0b78aa19a3b5701ca6d15c9532815f8ade4ae68c84f8e45bbeb7postname634b4b353b5f0b78aa19a3b5701ca6d15c9532815f8ade4ae68c84f8e45bbeb7/)

[http://ooouptp.ru/adobe-photoshop-2021-version-22-0-1-download-with-license-code-full-product-key-](http://ooouptp.ru/adobe-photoshop-2021-version-22-0-1-download-with-license-code-full-product-key-2023-11166/)[2023-11166/](http://ooouptp.ru/adobe-photoshop-2021-version-22-0-1-download-with-license-code-full-product-key-2023-11166/)

[https://akmr25.ru/wp-content/uploads/2023/01/Download-Photoshop-CC-2019-Keygen-Windows-New](https://akmr25.ru/wp-content/uploads/2023/01/Download-Photoshop-CC-2019-Keygen-Windows-New-2023.pdf) [-2023.pdf](https://akmr25.ru/wp-content/uploads/2023/01/Download-Photoshop-CC-2019-Keygen-Windows-New-2023.pdf)

<http://vereskriszta.com/?p=1>

<http://www.thebusinessarticle.com/?p=32768>

<https://www.fashionservicenetwork.com/wp-content/uploads/2023/01/saugir.pdf>

<http://pitbulldogz.com/wp-content/uploads/2023/01/gilanny.pdf>

[http://www.cxyroad.com/wp-content/uploads/2023/01/Adobe-Photoshop-2022-Version-231-Download](http://www.cxyroad.com/wp-content/uploads/2023/01/Adobe-Photoshop-2022-Version-231-Download-free-Torrent-Serial-Number-finaL-version-2023.pdf)[free-Torrent-Serial-Number-finaL-version-2023.pdf](http://www.cxyroad.com/wp-content/uploads/2023/01/Adobe-Photoshop-2022-Version-231-Download-free-Torrent-Serial-Number-finaL-version-2023.pdf)

<https://townlifeproperties.com/wp-content/uploads/2023/01/felkad.pdf>

[https://orbeeari.com/download-free-adobe-photoshop-2021-version-22-4-1-incl-product-key-win-mac](https://orbeeari.com/download-free-adobe-photoshop-2021-version-22-4-1-incl-product-key-win-mac-x32-64-lifetime-release-2023/)[x32-64-lifetime-release-2023/](https://orbeeari.com/download-free-adobe-photoshop-2021-version-22-4-1-incl-product-key-win-mac-x32-64-lifetime-release-2023/)

<https://mylegalbid.com/adobe-photoshop-categorical-obtain-for-laptop-computer-upd/>

<https://knowledgepedia.in/wp-content/uploads/2023/01/coufran.pdf>

[https://www.romashopcity.com/wp-content/uploads/2023/01/Adobe-Photoshop-Free-Download-For-P](https://www.romashopcity.com/wp-content/uploads/2023/01/Adobe-Photoshop-Free-Download-For-Pc-Windows-81-INSTALL.pdf) [c-Windows-81-INSTALL.pdf](https://www.romashopcity.com/wp-content/uploads/2023/01/Adobe-Photoshop-Free-Download-For-Pc-Windows-81-INSTALL.pdf)

<https://qflash.es/adobe-photoshop-2016-full-version-download-full/>

[https://arabamericanbusinesscommunity.org/wp-content/uploads/2023/01/Photoshop-CC-2019-Downl](https://arabamericanbusinesscommunity.org/wp-content/uploads/2023/01/Photoshop-CC-2019-Download-With-Key-finaL-version-2023.pdf) [oad-With-Key-finaL-version-2023.pdf](https://arabamericanbusinesscommunity.org/wp-content/uploads/2023/01/Photoshop-CC-2019-Download-With-Key-finaL-version-2023.pdf)

<http://mysleepanddreams.com/?p=40611>

[https://www.top1imports.com/wp-content/uploads/2023/01/Lines-Shapes-Photoshop-Download-TOP.p](https://www.top1imports.com/wp-content/uploads/2023/01/Lines-Shapes-Photoshop-Download-TOP.pdf) [df](https://www.top1imports.com/wp-content/uploads/2023/01/Lines-Shapes-Photoshop-Download-TOP.pdf)

<http://raga-e-store.com/photoshop-2021-version-22-3-1-activation-code-patch-with-serial-key-2023/> <https://xamabu.net/catalogo-de-xamabu/?reauth=1>

[https://conbluetooth.net/photoshop-2020-version-21-keygen-activator-windows-10-11-x32-64-latest-2](https://conbluetooth.net/photoshop-2020-version-21-keygen-activator-windows-10-11-x32-64-latest-2022/) [022/](https://conbluetooth.net/photoshop-2020-version-21-keygen-activator-windows-10-11-x32-64-latest-2022/)

[http://moonreaderman.com/download-free-photoshop-2022-version-23-0-1-serial-number-windows-10](http://moonreaderman.com/download-free-photoshop-2022-version-23-0-1-serial-number-windows-10-11-latest-version-2022/) [-11-latest-version-2022/](http://moonreaderman.com/download-free-photoshop-2022-version-23-0-1-serial-number-windows-10-11-latest-version-2022/)

<https://www.evoricambi.it/2023/01/02/adobe-photoshop-ps-free-download-for-windows-8-hot/> <https://parupadi.com/wp-content/uploads/2023/01/sheseri.pdf>

<http://slovenija-lepa.si/wp-content/uploads/2023/01/karmhan.pdf>

<https://womss.com/photoshop-elements-2016-download-link/>

[https://baa.mx/photoshop-cc-2017-crack-download-youtube-\\_\\_link\\_\\_/](https://baa.mx/photoshop-cc-2017-crack-download-youtube-__link__/) <https://supermoto.online/wp-content/uploads/2023/01/chryes.pdf> <https://gulfscout.com/wp-content/uploads/2023/01/rigcarl.pdf> <https://esma.love/wp-content/uploads/2023/01/marlrea.pdf> [https://themekraft.com/wp-content/uploads/2023/01/Photoshop-Cc-2019-Crack-Reddit-64-Bit-Downlo](https://themekraft.com/wp-content/uploads/2023/01/Photoshop-Cc-2019-Crack-Reddit-64-Bit-Download-HOT.pdf) [ad-HOT.pdf](https://themekraft.com/wp-content/uploads/2023/01/Photoshop-Cc-2019-Crack-Reddit-64-Bit-Download-HOT.pdf) <http://www.sweethomeslondon.com/?p=188467> [https://infinitynmore.com/2023/01/02/download-free-photoshop-cc-2018-version-19-hacked-product-k](https://infinitynmore.com/2023/01/02/download-free-photoshop-cc-2018-version-19-hacked-product-key-full-pc-windows-x64-2023/) [ey-full-pc-windows-x64-2023/](https://infinitynmore.com/2023/01/02/download-free-photoshop-cc-2018-version-19-hacked-product-key-full-pc-windows-x64-2023/) <http://mobileparty.net/?p=2500>

Photoshop at its core is pretty much the layout engine which regulates how you manipulate your images. As a professional, you are familiar with different workflows; you may work with RAW, JPEG, TIFF, PSD, GIF, PNG etc. All these formats have their own pros and cons. So, which one is the best? Let's see our picks. Furthermore, we will tell you, what are the best Photoshop filters to use for various kinds of images and graphic designers or the beginners can use them for every image. Adobe is a brand well known for creating the best quality in the software industry. So, in relation to this, we are bestowing the title of Photoshop 2020; the year with the highest quality. Which category is it in? Adding new elements and features which would make noise in the industry. According to our research, the average price of Adobe suite is \$695; which may seem quite high compared to other software. But, there are some powerful features which deliver great results. So, in this article we will provide some Photoshop tips including price-tag free plugins that can save you a lot of money. Photoshop has some amazing features that can transform anyone's photography in minutes. However, unless you open up Photoshop itself, these features can be hard to find. Even if you have Photoshop open, it can be a hassle to figure out what features you really need to make work together. To make the most of Photoshop, you need to know your tools and how to blend features together. That's why we've broken down the key features in Photoshop into categories and shown you how to integrate them into your workflow.